## D I G I T A L E L E H R E **Podcasts in Audacity erstellen & nachbearbeiten**

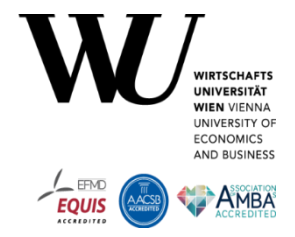

Folgende Audacity Tipps können Ihnen bei der Nachbearbeitung Ihrer Podcasts helfen.

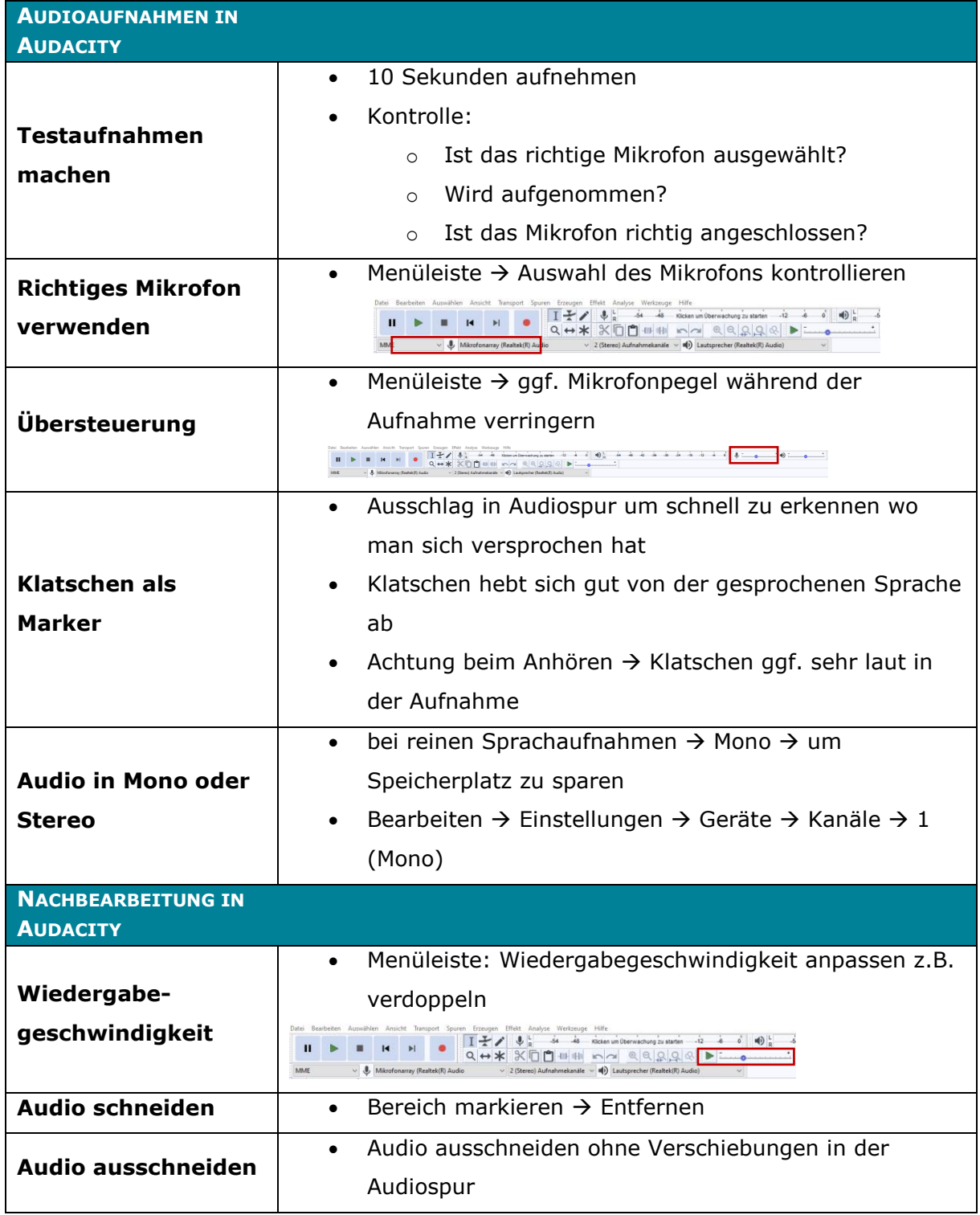

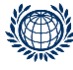

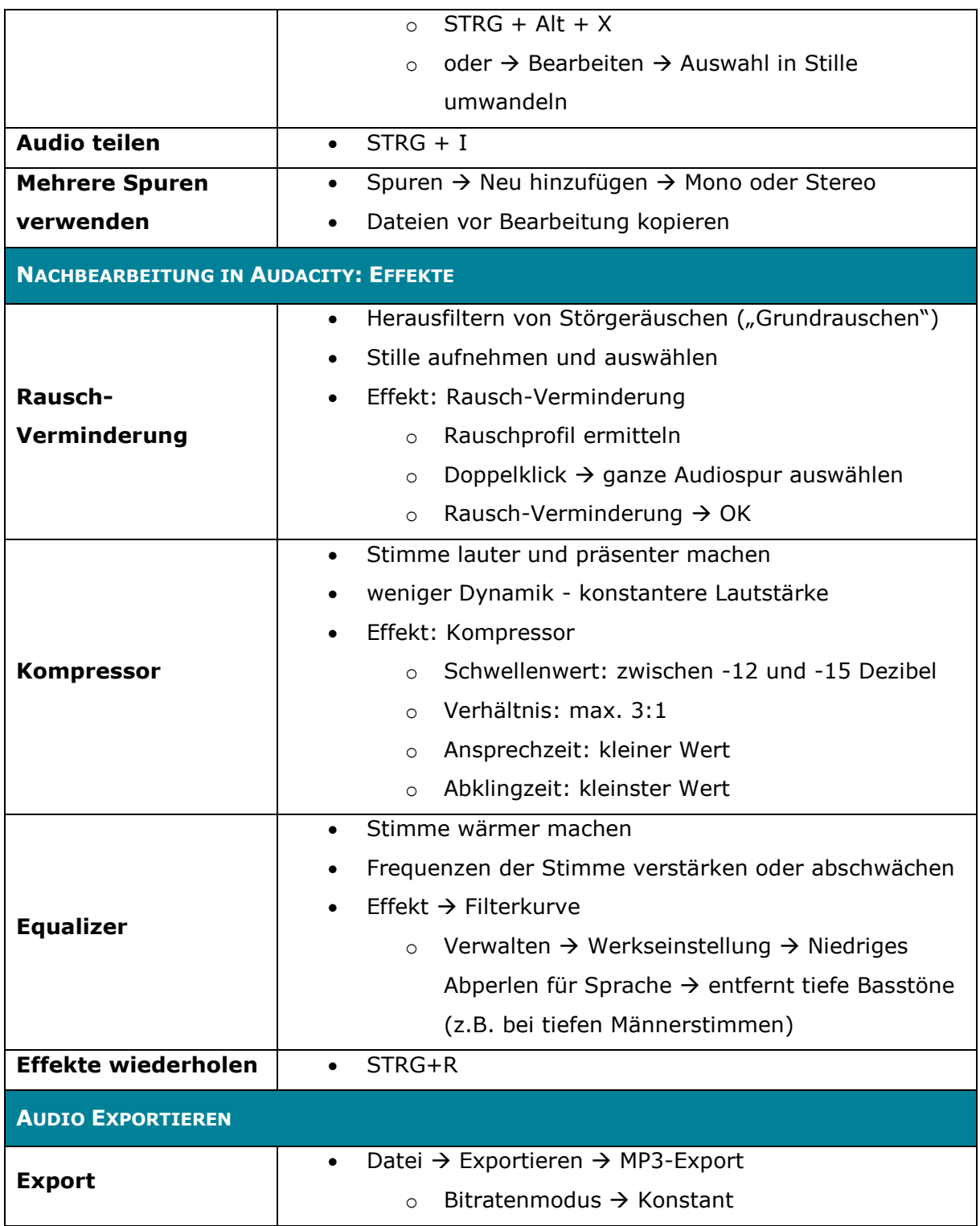

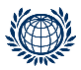